## **NU FREE eBook**

# LEARNING titan

Free unaffiliated eBook created from **Stack Overflow contributors.** 

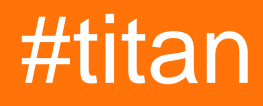

### **Table of Contents**

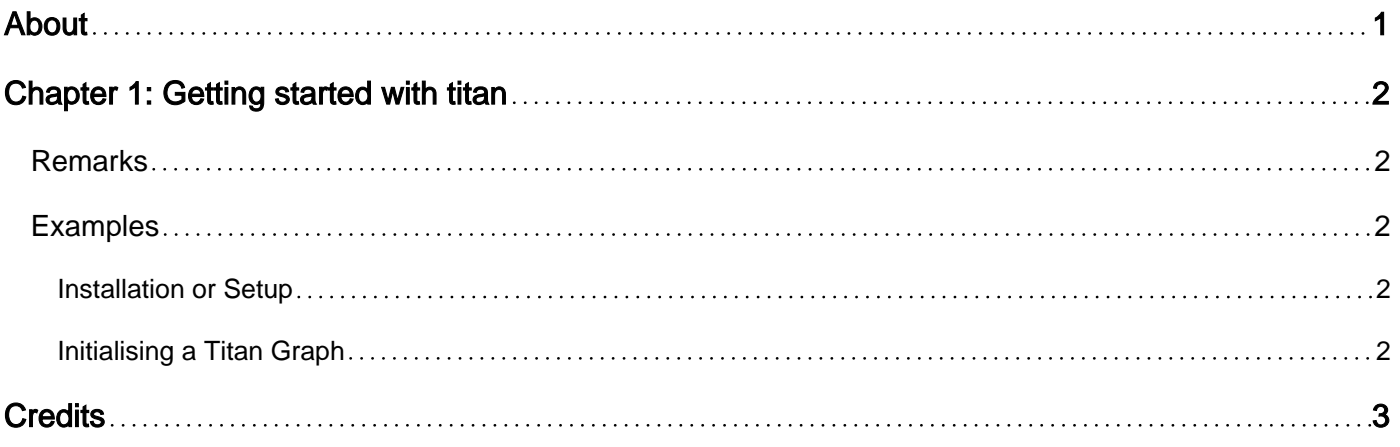

<span id="page-2-0"></span>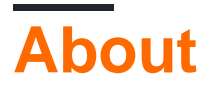

You can share this PDF with anyone you feel could benefit from it, downloaded the latest version from: [titan](http://riptutorial.com/ebook/titan)

It is an unofficial and free titan ebook created for educational purposes. All the content is extracted from [Stack Overflow Documentation](https://archive.org/details/documentation-dump.7z), which is written by many hardworking individuals at Stack Overflow. It is neither affiliated with Stack Overflow nor official titan.

The content is released under Creative Commons BY-SA, and the list of contributors to each chapter are provided in the credits section at the end of this book. Images may be copyright of their respective owners unless otherwise specified. All trademarks and registered trademarks are the property of their respective company owners.

Use the content presented in this book at your own risk; it is not guaranteed to be correct nor accurate, please send your feedback and corrections to [info@zzzprojects.com](mailto:info@zzzprojects.com)

## <span id="page-3-0"></span>**Chapter 1: Getting started with titan**

#### <span id="page-3-1"></span>**Remarks**

This section provides an overview of what titan is, and why a developer might want to use it.

It should also mention any large subjects within titan, and link out to the related topics. Since the Documentation for titan is new, you may need to create initial versions of those related topics.

#### <span id="page-3-2"></span>**Examples**

<span id="page-3-3"></span>**Installation or Setup**

<span id="page-3-4"></span>Detailed instructions on getting titan set up or installed.

**Initialising a Titan Graph**

With the appropriate [storage backend](http://s3.thinkaurelius.com/docs/titan/1.0.0/storage-backends.html) running a new titan graph can be initialised via:

graph = TitanFactory.open("config.properties");

Wehere config.properties defines several [configurations](http://s3.thinkaurelius.com/docs/titan/1.0.0/titan-config-ref.html) relevant to the storage backend. Titan provides some sample configs in its downloadable package. For example conf/titancassandra.properties

**A shorthand** can also be used when you want to ignore most configuration options:

For example for a [Cassandra](http://s3.thinkaurelius.com/docs/titan/1.0.0/cassandra.html) backend:

```
graph = TitanFactory.open("cassandra:localhost")
```
For a [Berkeley DB](http://s3.thinkaurelius.com/docs/titan/1.0.0/bdb.html) backend:

graph = TitanFactory.open('berkeleyje:/tmp/graph')

All the above commands will create a Titan Graph which persists the relevant backend. If this is the first time executing these commands the graph will initially be empty.

Read Getting started with titan online: [https://riptutorial.com/titan/topic/2146/getting-started-with](https://riptutorial.com/titan/topic/2146/getting-started-with-titan)[titan](https://riptutorial.com/titan/topic/2146/getting-started-with-titan)

## <span id="page-4-0"></span>**Credits**

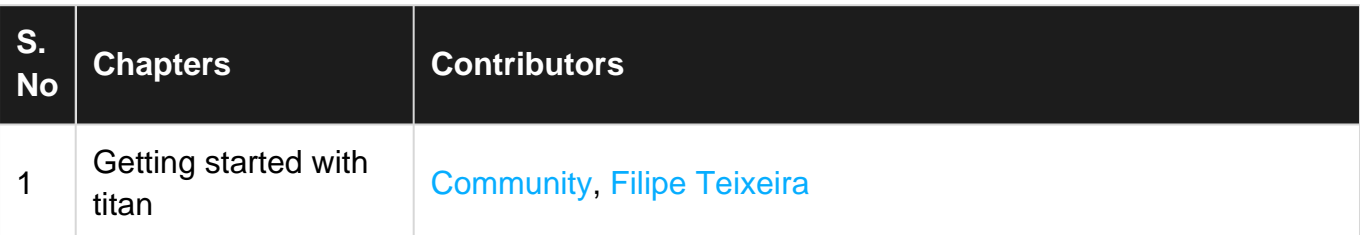